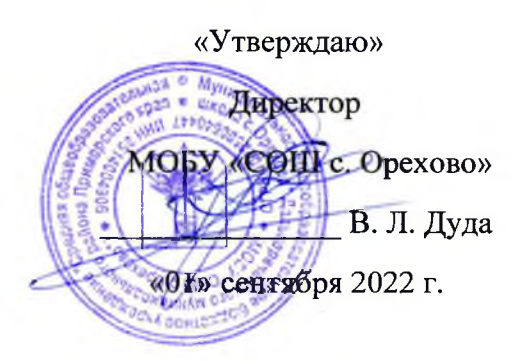

## Режим занятий

## на 2022 - 2023 учебный год

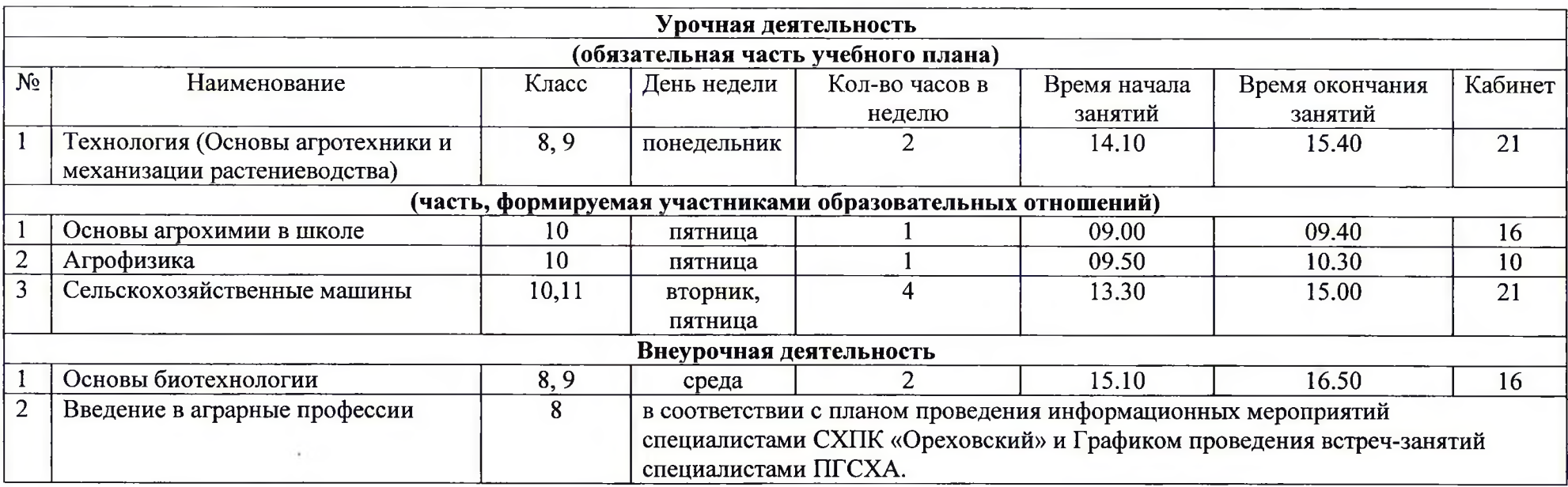